#### **Photoshop CS6 - Download**

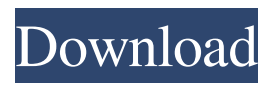

**Download Aplikasi Photoshop Gratis Untuk Pc Crack + With Registration Code Free [Win/Mac] (2022)**

# Windows Live Photo Gallery Photo Gallery is a powerful free imagemanagement program. It can manage your photos and videos, synchronize them across computers, and stream them to the Internet for sharing and editing. It organizes your images according to the

dates you shot them and helps you display them on your monitor, print them in a variety of sizes, or even burn them to a disc. To get started with Photo Gallery, open Windows Explorer. Then, under the Folders section of the menu, choose New Folder. Type the name of your new folder. You can save this new folder in one of your hard drive's

drive folders, such as the \_My Pictures\_ folder, but because this folder doesn't display any data right away, I recommend that you save it in a different folder, such as the  $C:\right\}$  or  $D:\right\}$  drive. After you create your new folder, you can edit its properties. If you don't create your initial folder, Photo Gallery will create one for you. To change or rename your Photo Gallery folder, right-click it and choose Rename. From the shortcut menu, you can choose to keep the folder's current name or change it. To open a folder in Photo Gallery, double-click its entry.

**Download Aplikasi Photoshop Gratis Untuk Pc License Keygen [Mac/Win] [2022]**

# Related Topics: Photoshop, Photoshop

tutorial, graphic design, graphic design software, Adobe Photoshop, digital photography, graphic design tips and tricks Use this guide to learn Photoshop in no time, and improve your skills as a designer. From beginners to professional Photoshop designers, any skill level will benefit from this step-by-step guide. Elements comes

bundled with a free photo editor, called Smart Fix. While Smart Fix is a decent program, Photoshop Elements is much better. If you like this article, you might also enjoy: Search for: What is Photoshop? Photoshop is an application with a wide variety of uses, including graphic design, animation, image editing,

and much more. The official version of Photoshop is the Adobe Photoshop CS6. It was released in November 2015. There is also a free, Web-based version called Photoshop Elements, which is an application designed for personal and small business users. It is easier to use than the desktop version, but also has fewer features.

Elements does not offer nearly as many features as the professional version, but it does come with a free application called Smart Fix, which is really quite good and works with the free version of Elements. There are many tutorials available online for Photoshop, Photoshop Elements, and similar programs. We have

compiled a list of the best tutorials, articles, and software guides for each. Learn how to edit, design, and improve your creative skills. Tools: Photoshop, Photoshop Elements For this tutorial, we will use Photoshop, however, the Photoshop program can be used on all PCs and Macs. In the beginning, I used Photoshop CS6. Since I

moved to Adobe Photoshop Elements 13, I have chosen Photoshop Elements as my editor of choice. Many tutorials use Photoshop, or are created using Photoshop. Other tutorials focus on Photoshop Elements. Both have some benefits and have their own differences. I use the free version of Photoshop Elements, which comes

with Smart Fix. I prefer to work with the free version of Photoshop Elements because it is simpler to use, and has a better photo editing toolset. Below you can see a short comparison of the features and costs between Photoshop and Photoshop Elements. There is one other factor to take into consideration. Adobe Illustrator is an

alternative to Photoshop. Photoshop Elements can be used in conjunction with Adobe Illustrator as well as for basic artwork. As an alternative to 05a79cecff

Judge Jeanine: 'Why Did The Left Always See The Tea Party As A Threat? They See Us As A Threat. And We're A Threat' Judge Jeanine Pirro breaks down why the left has a deep hatred for the United States and conservatives. Pirro talks about how the left has always seen themselves as

victims. She believes the left are experiencing a comeuppance for their bad behavior for the past few years. Judge Jeanine breaks down the root of the left's hate for conservatives. She says that liberals see themselves as the oppressed and believe that conservatives, who don't accept their gender identity, are the

oppressors.Q: A way to sign in with google plus in the command line? In Google I can sign in with google+ just by clicking on the following link: The problem is that when I run a bash script, how do I sign in using google+ A: Google API has started to retire its login endpoint. The API endpoint to authenticate the users was When it was used using

the following URL: After the retirement of this API endpoint, we can only use Google Sign-In module for the Authentication. ![] (brjcancer00443-0044.tif "scanned-page"){.137} ![ ](brjcancer00443-0045.ti f "scanned-page" $\{.138\}$ ![](brjcancer00443-0046. tif "scanned-page"){.139} ![](brjcancer00443-0047. tif "scanned-page"){.140} ![](brjcancer00443-0048.

# tif "scanned-page" $\{0.141\}$ ![

**What's New in the?**

Q: Java Game: can't figure out how to use final and static properly I'm trying to make an application which is basically a simple game in Java. Here's my problem. I want to have a level that's generated

randomly that is presented to you when the game starts. However, I want a configuration file which is present when the game starts. I have this in the config file: String puzzle; and in the main game class this is inside a run method: String puzzle = Configuration.getString ("puzzle"); Then, in the configuration class, I have this: public static

String getString(String key) { return properties.g etProperty(key); } So, the idea is that when the game starts, it checks the configuration file and pulls the right puzzle. My problem is that this doesn't work, as there seems to be no output. So my guess is that I am using the getString() method incorrectly? Any idea how I can fix this?

A: First, don't use a default constructor, it isn't what you want to be doing. You should have a default constructor that does nothing. Then, in the config file, create a Properties object, either using a static factory method or just instantiate it yourself using a System.loadProperty method call. To check for the result in the config,

do something like: proper ties.setProperty("puzzle", "something"); String  $x =$ properties.getProperty("p uzzle"); if(x!= null) {  $\frac{1}{2}$ Do something with the result } You can use this to set the puzzle at run time. If you just want to randomize it at the start time, you can use: String  $randomValue = \text{Configur}$ ation.getString("puzzle", "random");

 $if(randomValue!=null)$  { String puzzle = randomValue; } Note: I've also changed your check to use an if, rather than an if( $x!=$  ""), because if you get your puzzle from the config file, then it will always be null if the file doesn't exist. The point of having a default constructor is for you to create an object that is "empty",

that is, that doesn't have anything to configure. A non-default constructor usually creates a configuration object. Treatment of female

**System Requirements For Download Aplikasi Photoshop Gratis Untuk Pc:**

# Supported Operating Systems: Windows XP, Windows Vista, Windows 7, Windows 8, Windows 8.1, Windows Server 2003, Windows Server 2008, Windows Server 2008 R2, Windows Server 2012, Windows Server 2012 R2 CD-ROM drive (optional) 1

# GB of available hard disk space 512 MB of RAM Dual-screen displays or 3-headless monitors are required Standard games console controller INFOSEEK, PHOENIX, XTAL, PEAK, ANALYSE or THE

### Related links:

[https://www.mcgill.ca/psychology/system/files/webform/download-photoshop](https://www.mcgill.ca/psychology/system/files/webform/download-photoshop-cs4-64-bit-kuyhaa.pdf)[cs4-64-bit-kuyhaa.pdf](https://www.mcgill.ca/psychology/system/files/webform/download-photoshop-cs4-64-bit-kuyhaa.pdf) [https://saifreewenexrinbuy.wixsite.com/abedzoikick/post/download-adobe-photoshop](https://saifreewenexrinbuy.wixsite.com/abedzoikick/post/download-adobe-photoshop-cs4-for-windows-10-mac-and-linux)[cs4-for-windows-10-mac-and-linux](https://saifreewenexrinbuy.wixsite.com/abedzoikick/post/download-adobe-photoshop-cs4-for-windows-10-mac-and-linux) <https://claverfox.com/advert/smtp-server-provider-best-smtp-server-provider-in-india/> <https://www.mcgill.ca/continuingstudies/system/files/webform/cv/renelly617.pdf> <https://www.naturghiaccio.it/2022/07/01/photoshop-2017-free-download/>

[https://www.mycatchyphrases.com/wp-content/uploads/2022/07/adobe\\_photoshop\\_clas](https://www.mycatchyphrases.com/wp-content/uploads/2022/07/adobe_photoshop_classroom_in_a_book_2021_release_free_downlo.pdf) [sroom\\_in\\_a\\_book\\_2021\\_release\\_free\\_downlo.pdf](https://www.mycatchyphrases.com/wp-content/uploads/2022/07/adobe_photoshop_classroom_in_a_book_2021_release_free_downlo.pdf)

<http://cuisinefavorits.online/?p=7970>

<http://insenergias.org/?p=19684>

<http://gomeztorrero.com/skin-retouching-tutorial-for-photoshop/>

[http://www.skyhave.com/upload/files/2022/07/wJCPowo9g5spvlPBEavU\\_01\\_76354d7](http://www.skyhave.com/upload/files/2022/07/wJCPowo9g5spvlPBEavU_01_76354d7ba6d4658633247a5e2cbb8f3c_file.pdf) [ba6d4658633247a5e2cbb8f3c\\_file.pdf](http://www.skyhave.com/upload/files/2022/07/wJCPowo9g5spvlPBEavU_01_76354d7ba6d4658633247a5e2cbb8f3c_file.pdf)

<https://budgetparticipatifnivernais.fr/wp-content/uploads/2022/07/fyllnewl.pdf> <https://seo-focus.com/photoshop-cc-2020-mac/>

<https://demo.digcompedu.es/blog/index.php?entryid=6119>

<https://eskidiyse.com/index.php/adobe-photoshop-cs-8-portable-full-version-free/>

[https://www.villageofbronxville.com/sites/g/files/vyhlif336/f/file/file/chap\\_216\\_peddli](https://www.villageofbronxville.com/sites/g/files/vyhlif336/f/file/file/chap_216_peddling_and_soliciting.pdf) [ng\\_and\\_soliciting.pdf](https://www.villageofbronxville.com/sites/g/files/vyhlif336/f/file/file/chap_216_peddling_and_soliciting.pdf)

<https://massagemparacasais.com/?p=6001>

<https://fraenkische-rezepte.com/wp-content/uploads/2022/07/adevyl.pdf>

[https://worlegram.com/upload/files/2022/07/2291VHISvsp4MzbMBJzv\\_01\\_76354d7b](https://worlegram.com/upload/files/2022/07/2291VHISvsp4MzbMBJzv_01_76354d7ba6d4658633247a5e2cbb8f3c_file.pdf) [a6d4658633247a5e2cbb8f3c\\_file.pdf](https://worlegram.com/upload/files/2022/07/2291VHISvsp4MzbMBJzv_01_76354d7ba6d4658633247a5e2cbb8f3c_file.pdf)

<https://tread-softly.com/how-to-install-photoshop-2017/>

<https://master.us.es/mamjmd/sites/default/files/webform/njemhya350.pdf>